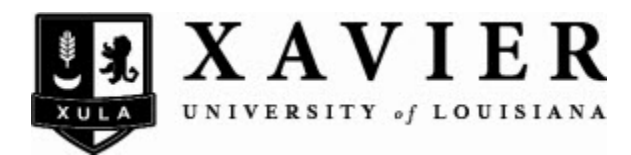

# [XULAneXUS](https://digitalcommons.xula.edu/xulanexus)

[Volume 5](https://digitalcommons.xula.edu/xulanexus/vol5) | [Issue 1](https://digitalcommons.xula.edu/xulanexus/vol5/iss1) Article 7

4-1-2008

# Application of the Paired t-test

Stephanie Wilkerson

Follow this and additional works at: [https://digitalcommons.xula.edu/xulanexus](https://digitalcommons.xula.edu/xulanexus?utm_source=digitalcommons.xula.edu%2Fxulanexus%2Fvol5%2Fiss1%2F7&utm_medium=PDF&utm_campaign=PDFCoverPages)

#### Recommended Citation

Wilkerson, Stephanie (2008) "Application of the Paired t-test," XULAneXUS: Vol. 5: Iss. 1, Article 7. Available at: [https://digitalcommons.xula.edu/xulanexus/vol5/iss1/7](https://digitalcommons.xula.edu/xulanexus/vol5/iss1/7?utm_source=digitalcommons.xula.edu%2Fxulanexus%2Fvol5%2Fiss1%2F7&utm_medium=PDF&utm_campaign=PDFCoverPages)

This Article is brought to you for free and open access by XULA Digital Commons. It has been accepted for inclusion in XULAneXUS by an authorized editor of XULA Digital Commons. For more information, please contact [vbarraza@xula.edu, dthimons@xula.edu, kmair1@xula.edu](mailto:vbarraza@xula.edu,%20dthimons@xula.edu,%20kmair1@xula.edu).

*XULAneXUS: Xavier University of Louisiana's Undergraduate Research Journal. Scholarly Note. Vol. 5, No. 1, April 2008*

# **Application of the Paired t-test**

Stephanie D. Wilkerson, Mathematics

Faculty Mentors: Dr. Sindhu Unnithan, Mathematics; Dr. V.J. DuRapau, Jr., Mathematics

## **Abstract**

This paper is aimed at introducing hypothesis testing, focusing on the paired t-test. It will explain how the paired t-test is applied to statistical analyses using an example. Specific formulas that are used to calculate values based on the data recorded in the example are given. This paper was originally submitted as part of the required senior Colloquium presentation for Mathematics majors at Xavier. It is required to research a topic in mathematics or statistics, and present it to fellow students, faculty, and staff of the mathematics department.

## **Key Terms:**

Paired t-test; p-value; Student t-test; Hypothesis Testing

## **Introduction**

Statistical analysis involves the calculation of the mean of a set of values in a sample used for observational study. Statistical analysis can be applied in many fields. There are now, many methods that are used to perform a statistical analysis. Hypothesis testing is one method used in statistics. The objective of this paper to explain a form of hypothesis testing, called the paired t-test.

# **Hypothesis Testing**

Hypothesis testing is used to make an inference about a population that's under study. The inference is based on the parameter(s) for the statistic, usually the sample mean and standard deviation. Suppose it is believed that the mean of a population is zero, the first step in hypothesis testing is to state the null hypothesis  $(H_0)$  and an alternative states that the mean is less than zero, the test is called a left-tailed test. It is right tailed hypothesis  $(H_a)$ . The null hypothesis is the assumption that the mean will be equal to when  $H_a$  states that the mean is greater than zero. The test is called two-tailed when  $H_a$ zero. The alternative hypothesis is the assumption that the mean will be either greater than zero, less than zero, or simply, not equal to zero. When the alternative hypothesis  $\frac{1}{1}$ states that the mean is not equal to zero. The second step in hypothesis testing is to calculate a test statistic. Based on the value of the test statistic, you will find the p-value from the table of z-distributions, which is based upon the normal distribution known as the bell curve. Normal distribution is a function expressed as  $f(x) = \frac{-1}{\sigma \sqrt{2\pi}} e^{-\frac{1}{2\sigma^2}(x-\mu)^2}$ , where

 $\mu$  is the mean and  $\sigma$  is the standard deviation of a population. It is displayed as a bellshaped curve about its mean. From the p-value you will make a decision to either reject or not reject the null hypothesis.

The determined p-value is compared to the level of significance,  $\alpha$  (alpha). The error is called as a Type II error. The alpha level can be computed as one minus the confidence level. The confidence level is equivalent to the area under the curve. level of significance is the probability of making a Type I error. A Type I error occurs when  $H_0$  is rejected when it is true. If  $H_0$  is not rejected when it is actually false, the commonly used is the confidence level at .95. This suggests a 95% confidence that the error is called as a Type II error. The alpha level can be computed as one minus the Common values for the confidence level are .90, .95, and .99. Of the three, the most null hypothesis is true. Thus, the level of significance that is commonly used is .05( 1 - .95). Thus,  $\alpha$  set at .05 suggests that there is a 5% chance of making a Type I error. If ! of the test and what it concludes about the analysis. the p-value is less than or equal to  $\alpha$ , the null hypothesis should be rejected. If the pvalue is greater than  $\alpha$ ,  $H_0$  should not be rejected. The last step is to explain the results

# ! **Paired t-test**

The paired t-test is a type of hypothesis testing that is used when two sets of data are being observed. The data in a paired t-test are dependent, because each value in the first sample is paired with a value in the second sample. The parameter used to make the inference is the difference of the means of both data sets. Similar to our previous hypothesis test example, the null hypothesis states that the difference of the means is equal to zero  $(\mu_1 - \mu_2 = 0)$ . This can also be understood as the means are equal. The comparison  $(\mu_1 - \mu_2 \neq 0)$ . Thus, alternative hypothesis can be the mean of the first sample is greater than the mean of the second  $(\mu_1 - \mu_2 > 0)$ , the mean of the first sample is less than the mean of the second sample  $(\mu_1 - \mu_2 < 0)$ , or the means are not equal with no greater than or less than

! Example 1:

$$
H_0: \mu_1 = \mu_2
$$
  

$$
H_a: \mu_1 \neq \mu_2
$$

Example 2:

$$
H_0: \mu_1 = \mu_2
$$
  

$$
H_a: \mu_1 > \mu_2
$$
  

$$
\mu_1 < \mu_2
$$

### **Student's t-test**

The Student's t-test is the test statistic used in a paired t-test. The Student's t is a distribution discovered by a statistician, W.S. Gosset. Because he worked for a company that did not approve of its employees publishing their research, when publishing his work he used the name Student. When a population is too large for testing, samples are taken from the population and used in a test. Sampling is expensive and the t-distribution is ideal when the sample is small (i.e.  $\leq$  30). The t-distribution was created for use when  $\sigma$ approaches normal distribution. Gosset developed the table of  $t$ -distributions to find the is unknown. The student t-distribution is similar to normal distribution in that it is bell shaped and symmetrical. Its shape depends on the degrees of freedom, which is one less than the sample size  $(n-1)$ . As degrees of freedom increase, the t-distribution subject called mathematical statistics, and is beyond the scope of this scholarly note. p-value that corresponds to the test statistic and the degrees of freedom. The values in the Student t-table are calculated by formulas developed by Gosset. This falls under another

### **Formula to calculate the t test statistic:**

$$
d = x_1 - x_2
$$
 difference  

$$
\overline{d} = \frac{\sum d}{n}
$$
 mean difference  

$$
s_d = \sqrt{\frac{\sum (d - \overline{d})^2}{n - 1}}
$$
 sample standard deviation  

$$
t = \frac{\overline{d}}{s_d} \cdot \sqrt{n}
$$
 t test statistic

### **Demonstrating the Paired t-test**

The following sample problem will be used to show how to apply the paired ttest. The purpose of the test is to determine whether a person's physical condition improves after jogging. An investigator obtains maximal  $VO<sub>2</sub>$  before subjects start jogging and again six months later. The first sample contains the values of  $VO<sub>2</sub>$  that was recorded for each participant before they started jogging. The second sample contains the values of  $VO<sub>2</sub>$  recorded after jogging.

The data used is given in the following display:

Paired t-test

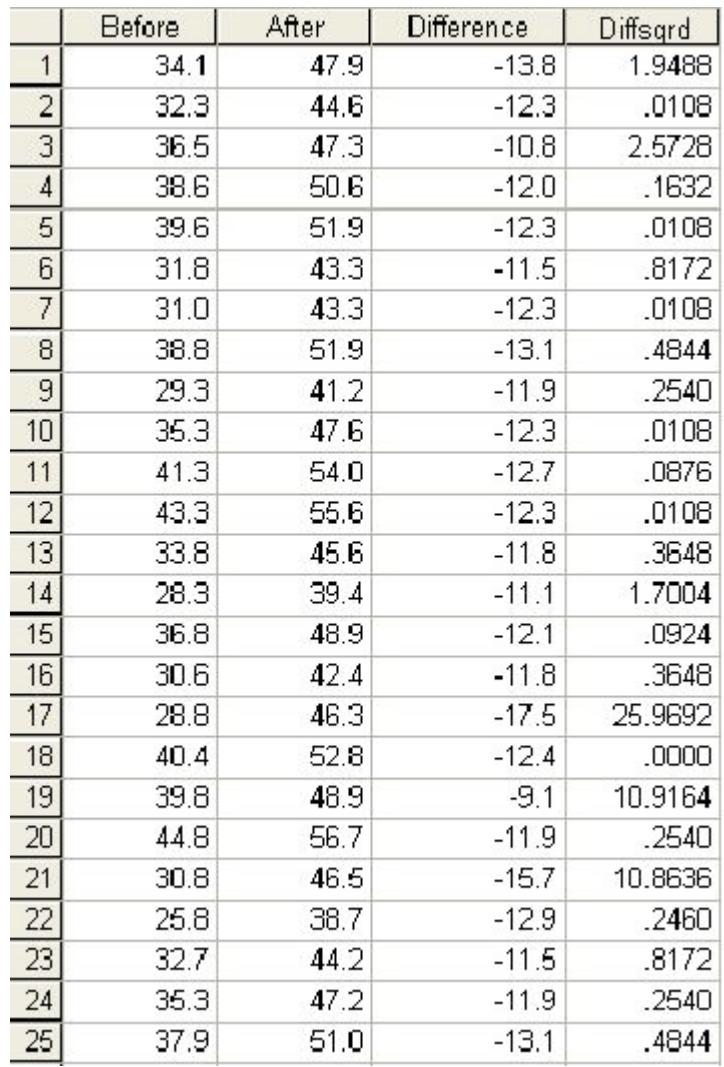

(In this table, Diffsqrd represents  $(d - \overline{d})^2$ .)

$$
\sum d = -310.1
$$

$$
\overline{d} = \frac{-310.1}{25} = -12.404
$$

$$
\sum (d - \overline{d})^2 \approx 60.86
$$

$$
s_d = \sqrt{\frac{60.86}{24}} \approx 1.59
$$

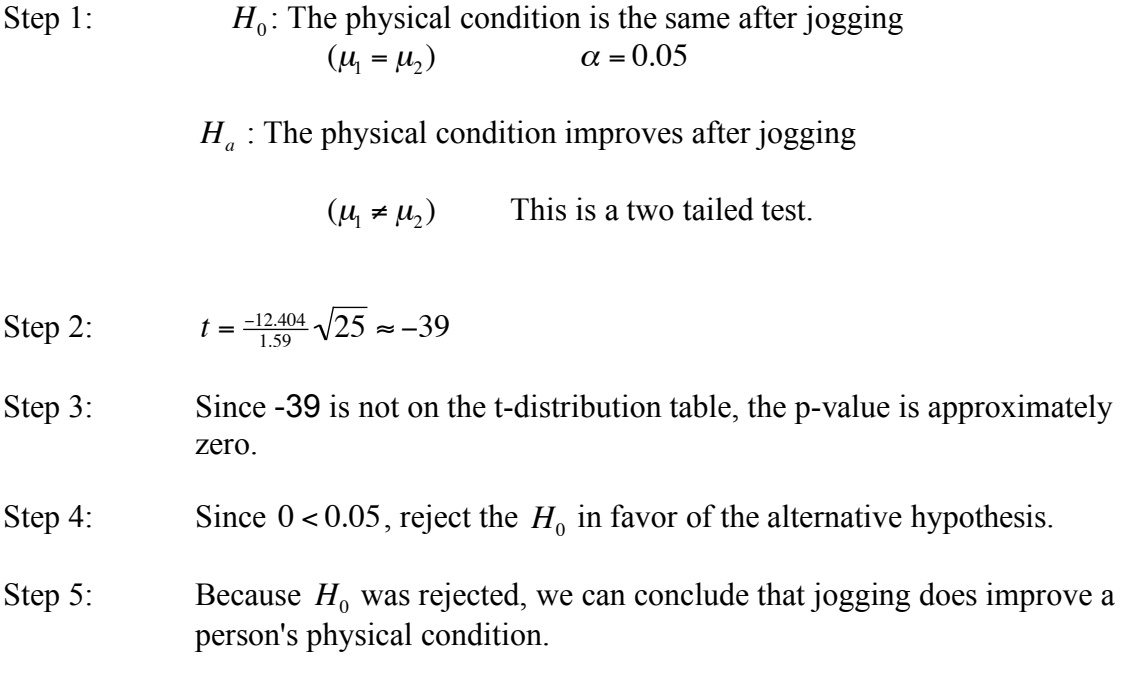

## **Conclusion**

This scholarly note has presented a brief overview of hypothesis testing and focused on understanding the paired t-test. An example using the paired t-test was given developing the null and alternative hypothesis, calculating the test statistics, and drawing an inference based upon the level of confidence desired. For additional information regarding any of the topics covered herein, the reader should refer to the books in the bibliography.

# **References**

Brase, Charles Henry, Brase, Corrinne Pellillo. Understanding Basic Statistics. Boston: Houghton Mifflin Company. 2007.

Freund, John E. Mathematical Statistics. New Jersey: Prentice-Hall, Inc., 1971.

Koopmans, Lambert H. Introduction to Contemporary Statistical Methods. Boston: PWS-KENT, 1987.

# **Acknowledgements**

I would like to thank Dr.V.J.DuRapau of Xavier University's Department of Mathematics for assisting me in developing this paper.